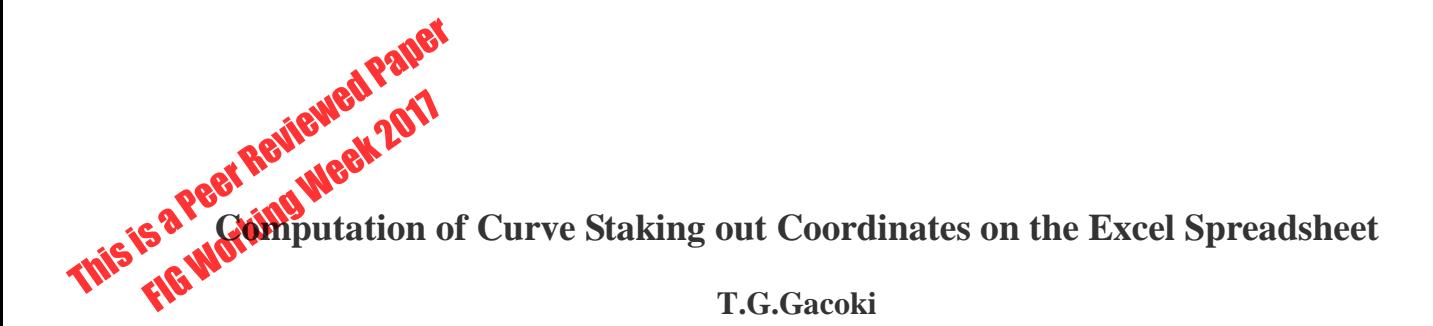

Kenya National Highways Authority, Kenha

#### **SUMMARY**

A procedure for the computation of curve setting out data on the Excel spreadsheet is outlined. An Excel worksheet with five interrelated sheets computes the curve setting out data. In sheet one the included angles are computed from the coordinates entries of the intersection points of the straights. In sheet two curve elements for the various curves are computed from the entries of the radii and lengths of the transition curves and the included angles computed in sheet one. Sheet three computes the chainages of the principal points of the curves and the coordinates of these points. Sheet four and sheet five computes the coordinates of the center- line of the points along the straights and curves respectively.

# **Computation of Curve Staking out Coordinates on the Excel Spreadsheet**

# **T.G.Gacoki**

### Kenya National Highways Authority, Kenha

# **1. INTRODUCTION**

When working in an engineering environment, the surveyor is called upon time and again to set out engineering works. This is the case in road construction. Curve setting out may be necessary either, during the actual road construction or for determining the extent of road reserve for purposes of land acquisition where necessary. The need may also become apparent for purposes of showing any encroachments on the road reserve. In the latter case, where cadastral information is in cassini coordinates, while the engineering data is in UTM coordinates, conversion between the two systems would be necessary. This conversion was demonstrated in **[1]** on the Excel spreadsheet.

The design engineer provides setting out data, usually being generated via engineering software. The data is accompanied by a design drawing showing the various elements of the design data. However, where the print out of the staking out coordinates for the center line is unavailable and the surveyor has the possession of the design drawing showing the various elements of the curves, staking out data can be conveniently computed by use of the Excel spreadsheet.

Presented here are steps and procedures necessary for the computation of the staking out coordinates of the centerline of the curve data. The steps are simple since no prior knowledge of programming is necessary as the functions used are in-built in the Excel spreadsheet. Furthermore, the computation of curve setting coordinates is repetitive, and can therefore be conveniently carried out on the Excel spreadsheet. Also presented is the computation of running chainages through a road project.

### **2. ELEMENTS OF THE CIRCULAR CURVE**

The horizontal alignment of a road consists of a series of straights and curves. Where two straights meet, they create an intersection point. The designed road consists of sections of straights and curves between straights for the road under design. The curves are defined by the deflection angles (difference in bearing) between straights and the radius of the curve. It therefore follows that the initial requirements for setting out any curve are the location of the straights and their intersection points. The intersection angles are either provided by the design engineer or through direct field measurements. Once the intersection angles are provided together with the radius the curve can be set out.

### **3. ELEMENTS OF THE TRANSITION CURVE**

A transition curve is one in which the curvature varies uniformly with respect to arc, in order to allow a gradual change from one radius to another (a straight being a curve of infinite radius) to

 Computation of Curve Staking out Coordinates on the Excel Spreadsheet (8671) Gacoki Thomas Gicira (Kenya)

permit a gradual change in the super elevation. It must of course have the same radius of curvature at its ends, as the circular curve it links. The transition curve must have a constant rate of change of curvature with respect to arc. The solution presented here assumes a curve with two equal transitions and a circular curve in the middle.

The various elements of the circular and transition curves are shown in appendix 2, with the formulae for the various elements are as shown in **[2]** and the figure 2 is as shown in **[3].**

# **4. THE SOLUTION**

As an example, we start with seven intersection points with known coordinates are used to compute the six included angles formed from the seven intersection points. There after, the various elements (radii, transition curve length) are entered to compute curve parameters like the shifts (for transition curves), tangent lengths, curve lengths etc. Subsequently, the coordinates of the principal points and running chainages are computed.

The solution is illustrated by the use of five different sheets on the same worksheet. The first three sheets compute the various elements including the coordinates of the principal points. Thereafter, the fourth worksheet is used to compute the coordinates of the straights, while the fifth worksheet computes the coordinates of the two spirals and the circular curve.

### *Sheet 1: Computation of intersection angles*

The coordinates of the intersection points are entered in this sheet and are used to calculate the intersection angles for the curves formed by these points. The coordinates of the intersection points (IPs) are entered in cell C6:D13 for 7 intersection points as shown in Table 1. This is used as an example; otherwise the number of points to be entered is not limited. From these entries the distances and the bearings of the straights, followed by the intersection angles are computed in columns E, F and G respectively as follows:

### *Distances*

The distance between the intersection points is computed from the following: -

$$
E7 = ((C7-C6)^{2} + (D7-D6)^{2})^{0.5}
$$

This formulae is then copied to cells E8:E13

### *Bearing*

The bearings between the straights are computed from the following:-

F7:=IF(ATAN2((C7-C6),(D7-D6))<0,(ATAN2((C7-C6),(D7- D6))+2\*PI())\*180/PI(),(ATAN2((C7-C6),(D7-D6))\*180/PI()))

 Computation of Curve Staking out Coordinates on the Excel Spreadsheet (8671) Gacoki Thomas Gicira (Kenya)

|                | A                                                                  | B              | C                | D               | E           | F             | G          | н           |                |          | K                  |              |
|----------------|--------------------------------------------------------------------|----------------|------------------|-----------------|-------------|---------------|------------|-------------|----------------|----------|--------------------|--------------|
|                |                                                                    |                |                  |                 |             |               |            |             |                |          |                    |              |
| 2              | njoro turnoff to timboroa - calculation of total deflection angles |                |                  |                 |             |               |            |             |                |          |                    |              |
| 3              |                                                                    |                |                  |                 |             |               |            |             |                |          |                    |              |
| 4              |                                                                    |                |                  |                 | <b>UNIT</b> | <b>METRES</b> |            |             |                |          |                    |              |
|                |                                                                    |                |                  |                 |             |               | delta      |             |                |          | delta              | <b>CURVE</b> |
|                |                                                                    | curve          |                  |                 |             |               | (total     |             |                |          | (total)            | "R"OR"       |
|                | intersection                                                       | no.            |                  |                 |             |               | deflection |             |                |          | deflection         | "L"          |
| 5              | points                                                             |                | <b>NORTHINGS</b> | <b>EASTINGS</b> | dist        | brg           | angle)     | deg min sec |                |          | angle)             |              |
| 6              | IP <sub>0</sub>                                                    |                | 9968890.58       | 841709.08       |             |               |            |             |                |          |                    |              |
| $\overline{7}$ | IP1                                                                | -1             | 9968182.71       | 839814.42       | 2022.573    | 249.5135816   | 41.01887   | 41          |                |          | 7.94 41.018872     | R            |
| 8              | IP2                                                                | $\overline{c}$ | 9968503.43       | 838958.09       | 914.421     | 290.5324531   | 4.03722    | 4           | $\overline{2}$ |          | 13.99 4.0372196    | R            |
| 9              | IP <sub>3</sub>                                                    | 3              | 9969988.31       | 835710.29       | 3571.145    | 294.5696728   | 25.27551   | 25          |                | 16 31.83 | $-25.27551$        | $\mathbf{L}$ |
| 10             | IP4                                                                | 4              | 9969980.21       | 835052.89       | 657.449     | 269.29416531  | 40.74782   | 40          |                |          | 44 52.15 40.747819 | R            |
| 11             | IP <sub>5</sub>                                                    | 5              | 9970420.47       | 834529.00       | 684.315     | 310.0419838   | 15.12237   | 15          |                |          | 7 20.52 15.122366  | $\mathbb{R}$ |
| 12             | IP <sub>6</sub>                                                    | 6              | 9971521.77       | 833762.56       | 1341.758    | 325.1643499   | 38.24795   | 38          |                | 14 52.62 | -38.24795          | L            |
| 13             | IP7                                                                |                | 9972883.70       | 829284.54       | 4680.544    | 286.9163989   |            |             |                |          |                    |              |

*Table 1: Computation of total deflection angles from the intersection points*

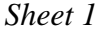

The copy command is used to copy this formula to cells F8:F12. The explanation for the derivation of this formula is shown in appendix 1. In cell G7, the total deflection angles are computed by entering the following formula.

G7: =IF(ABS(F7-F8)>180,360-ABS(F7-F8),ABS(F7-F8))

This is then copied to cells F8:F12. The angles obtained are the total deflection angles irrespective of direction (either right or left); Columns H, I, and J computes the degrees, minutes and seconds of the included angle as follows: -

 $H7: = INT(G7)$ I7:  $=INT((G7-H7)*60)$ J7:  $=(\text{(G7-H7)}*60\text{-}17)*60$ 

The formulae are the copied to cells H8: J12

Lastly, the total deflection angles are computed showing the direction (either left or right). This is accomplished by entering the following formula:-

 $K7:= IF(F8-F7>180,(F8-F7)-360,IF(F8-F7<-180,(F8-F7)+360,F8-F7))$ 

This is then copied to cells K8:K12. A positive angle means the curve formed from the intersection of the two straights is a right hand curve and vice versa.

*Sheet 2: Computation of Curve Elements*

 Computation of Curve Staking out Coordinates on the Excel Spreadsheet (8671) Gacoki Thomas Gicira (Kenya)

The total deflection angles computed in Table1 are used to compute the coordinates of the principal points of the curves. Prior to this however, certain curve elements need to be computed. These are the shifts, transition deflection angles, deflection angles for the circular curve, and cartesian coordinates for the transition curves. Other necessary elements include the total deflection distance between the origin and the end of the transition curve, the tangent distances for the curves, length of the circular curves and the distances of straights between the curves.

For the computations to be possible the radii of the various curves and the lengths of the transition curves must be provided. For the purpose of this paper it will be assumed that the transition curves are identical on both sides of the circular curve. The computation of these elements are illustrated in Table 2

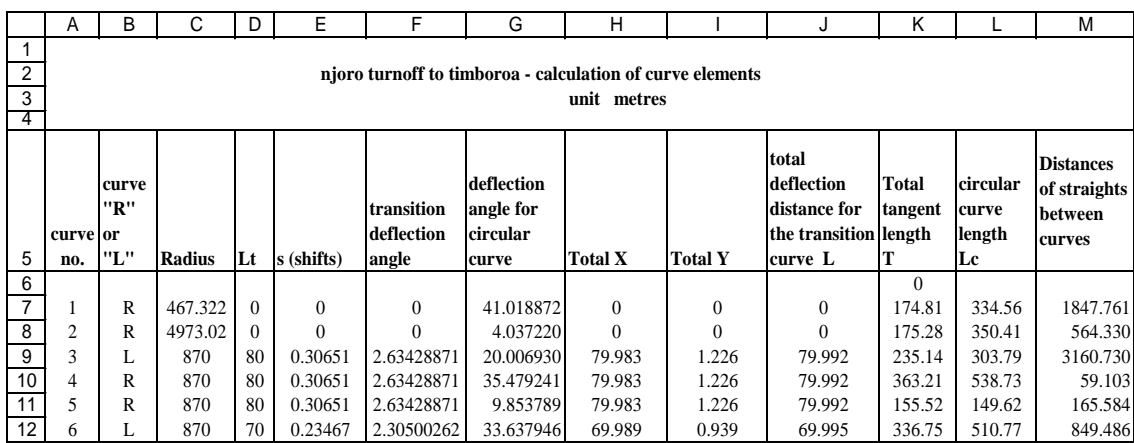

#### *Table 2: Computation of curve elements*

#### *Sheet 2*

The formulae necessary for the computation of these elements are shown in appendix 2 and are computed as follows:-

*Shift*  $E7:= D7^2/(24*C7)$ This formula is copied to cells E8:E12

*Transition deflection angle*  $F7:=(D7/(2*C7))*180/PI()$ This formula is copied to cells F8:F12

*Deflection angle for the circular curve*  $G7: = Sheet1!G7-2*F7$ This formula is copied to cells G8:G12

*Cartesian coordinates*  $H7: =D7-(D7^{3}/(40*C7^{2}))$ 

 Computation of Curve Staking out Coordinates on the Excel Spreadsheet (8671) Gacoki Thomas Gicira (Kenya)

FIG Working Week 2017 Surveying the world of tomorrow - From digitalisation to augmented reality Helsinki, Finland, May 29–June 2, 2017

I7:  $=(D7^2)/(6^*C7)-(D7^4)/(336^*C7^3)$ This formula is copied to cells H8:H12 and I8:I12 respectively *Total deflection distance for the transition curve*  $J7:= IF(D7=0,"0", D7-(D7^{6}/(90*(D7*C7)^{6}))+(D7^{6}/(22680*(D7*C7)^{6}))$ This formula is copied to cells J8:J12

*Tangent length* K7: =H7-C7\*SIN(F7\*PI()/180)+((C7+E7)\*TAN((Sheet1!G7/2)\*PI()/180)) This formula is copied to cells K8:K12

*Length of circular curve*  $L7: = C7*(Sheet1!G7-2*F7)*PI() / 180)$ This formula is copied to cells M8:M12

*Length of straights between curves*  $M7: = Sheet1!E7-(K6+K7)$ This formula is copied to cells N8:N12

*Sheet 3: Computing coordinates of the principal points of the curves*

The curve elements computed in Table 2 are used to compute the running chainages of the principal points and their coordinates. Eventually, these coordinates of the principal points are used to compute the setting out data for the horizontal alignment. The principal points are as follows:

*Table 3: Computing coordinates and chainages of the principal curve points*

|                | А              | В                                                                                            | С              | D                                                                 | Е          | F                  | G                            | н           |                    |                              | Κ          |                | М                                           | N        |
|----------------|----------------|----------------------------------------------------------------------------------------------|----------------|-------------------------------------------------------------------|------------|--------------------|------------------------------|-------------|--------------------|------------------------------|------------|----------------|---------------------------------------------|----------|
| $\overline{2}$ |                | njoro turnoff to timboroa - calculation of chainages and coordinates of the principal points |                |                                                                   |            |                    |                              |             |                    |                              |            |                |                                             |          |
| 3              |                |                                                                                              |                |                                                                   |            |                    |                              |             |                    |                              |            |                |                                             |          |
|                |                |                                                                                              |                |                                                                   |            |                    |                              | unit metres |                    |                              |            |                |                                             |          |
| 5              | curve<br>no.   | curve<br>"R"<br>or "L'                                                                       | chainage<br>TS | <b>TS</b><br><b>COORDINATES</b>                                   |            | chainage<br>SC/BCC | <b>COORDINATES</b><br>SC/BCC |             | chainage<br>CS/ECC | <b>COORDINATES</b><br>CS/ECC |            | chainage<br>CT | <b>COORDINATES</b><br>CT.                   |          |
| 6              |                |                                                                                              |                | <b>Northings</b>                                                  | Eastings   |                    | <b>Northings</b>             | Eastings    |                    | <b>Northings</b>             | Eastings   |                | Northings                                   | Eastings |
|                |                |                                                                                              |                |                                                                   |            |                    |                              |             |                    |                              |            |                |                                             |          |
| 8              |                |                                                                                              | 8657.240       |                                                                   |            |                    |                              |             |                    |                              |            |                | 8657.240 9968890.580 841709.079             |          |
| $\mathsf g$    |                | R                                                                                            | 10505.001      | 9968243.891 839978.179                                            |            | 10505.001          | 9968243.891 839978.179       |             | 10839.564          | 9968244.022                  | 839650.716 |                | 10839.564 9968244.022 839650.716            |          |
| 10             | $\overline{2}$ | R                                                                                            | 11403.893      | 9968441.954 839122.236                                            |            | 11403.893          | 9968441.954 839122.236       |             | 11754.306          | 9968576.312                  | 838798.684 |                | 11754.306 9968576.312 838798.684            |          |
|                | 3              | L                                                                                            | 14915.036      | 9969890.542 835924.138                                            |            | 14995.036          | 9969922.684 835850.887       |             | 15298.828          | 9969985.174                  | 835555.166 |                | 15378.828 9969985.414 835475.174            |          |
| 12             | 4              | R                                                                                            | 15437.931      | 9969984.686 835416.076                                            |            | 15517.931          | 9969984.927 835336.084       |             | 16056.661          | 9970163.364                  | 834836.851 |                | 16136.661 9970213.883 834774.829            |          |
| 13             |                | R                                                                                            | 16302.244      | 9970320.411                                                       | 834648.063 | 16382.244          | 9970372.806 834587.618       |             | 16531.868          | 9970483.166                  | 834486.857 |                | 16611.868 9970548.116 834440.163            |          |
| 14             | 6              |                                                                                              |                | 17461.353 9971245.368 833954.916 17531.353 9971302.278 833914.166 |            |                    |                              |             |                    | 18042.124 9971598.496        |            |                | 833507.062 18112.124 9971619.759 833440.374 |          |

*Sheet 3*

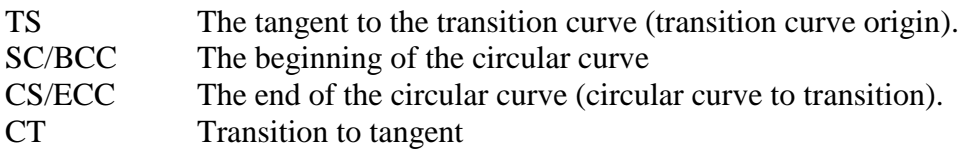

The running chainages and the coordinates of these principal points are computed as is illustrated in Table 3. The starting chainage is entered in cell L8 and the corresponding coordinates in cell M8:N8

TS

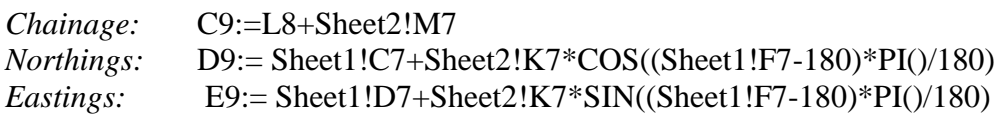

These formulae are copied to cells C10:E14

SC/BCC

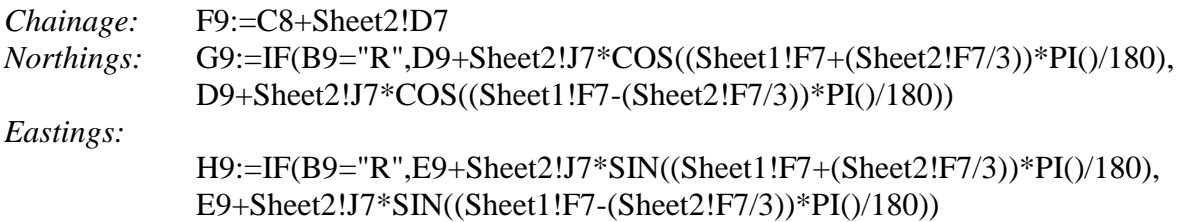

These formulae are copied to cells F10:H14

CS/ECC

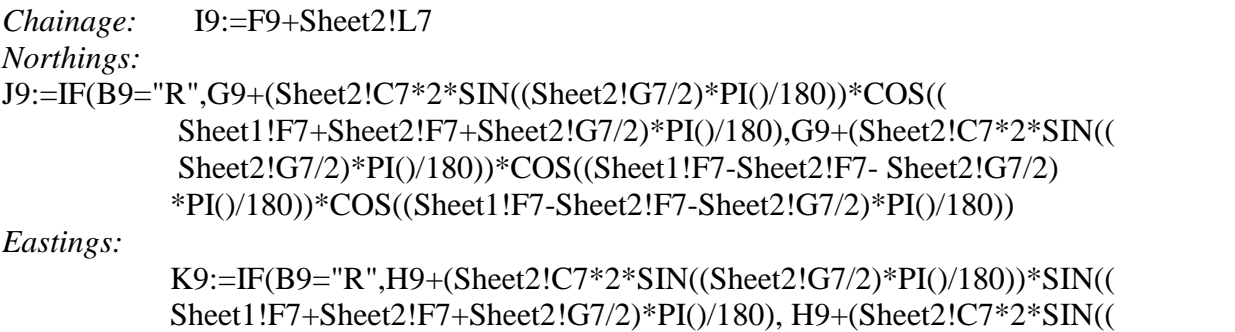

Sheet2!G7/2)\*PI()/180))\*SIN((Sheet1!F7-Sheet2!F7- Sheet2!G7/2)\*PI()/180))

These formulae are copied to cells I10:K14

**CT** 

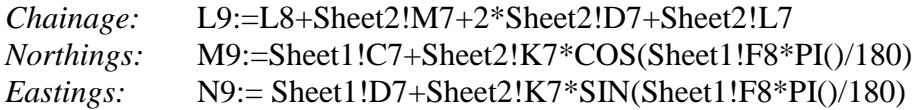

These formulae sre copied to cells L10:N14 *Sheet 4: Computation of center-line coordinates for the straights*

This is a straightforward computation as only the bearing of the straight is used to compute the coordinates of the preceding chainages. However, the starting chainage, bearing and coordinates for the particular straight are copied from sheet 1 and 3.table 4. As an example we will compute the coordinates of the centerline of the straights between curves 4 and 5

The starting chainage for the particular straight in this case given by: -

B6:=Sheet3!L12

The subsequent chainages are obtained by inserting the following formula:-

```
B7:= IF(B6+((INT(B6/20))+1-(B6/20))*20<$B$6+Sheet2!$M$11,B6+((INT(B6/20))+1-
(B6/20))*20,IF(B6=$B$6+Sheet2!$M$11,"",IF(B6+((INT(B6/20))+1-
(B6/20))*20>$B$6+Sheet2!$M$11,$B$6+Sheet2!$M$11,"")))
```
This formula returns a null value "" or *#value* when the length of straight is exceeded, acting as a check.

The bearing for the particular straight is inserted from sheet 1as follows: -

G6=Sheet1!\$F\$11

Since this bearing is constant it is simply copied to the other cells i.e G7:G15. The coordinates of the starting chainage are copied from sheet 3 as follows:-

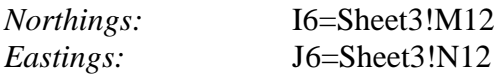

Finally, the coordinates of the chainages of the straights are computed as follows:-

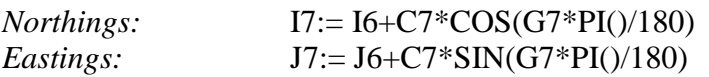

These formulae are then copied to cells I7:J15.

*Table 4: Computation of center-line coordinates for the straights*

 Computation of Curve Staking out Coordinates on the Excel Spreadsheet (8671) Gacoki Thomas Gicira (Kenya)

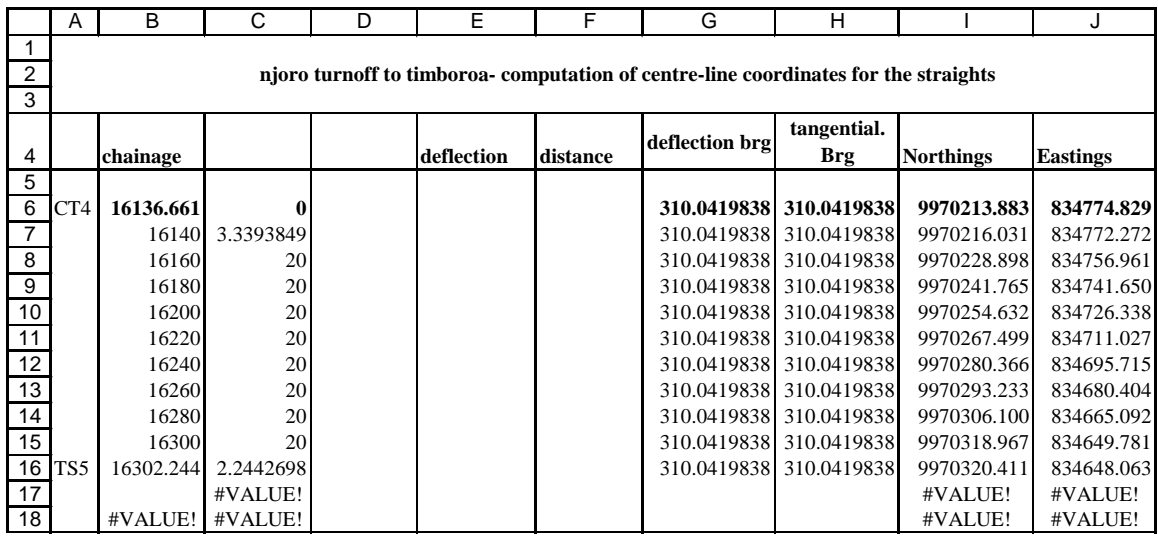

*Straight 5: Straight between curves 4 and 5*

*Sheet 5: Computation of chainages and staking out coordinates for the first transition curve*

The computation of the staking out coordinates of the first transition curve starts from the last chainage of the preceding straight. The computation is illustrated in table 5 and is computed as follows:-

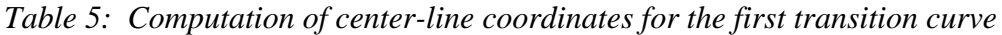

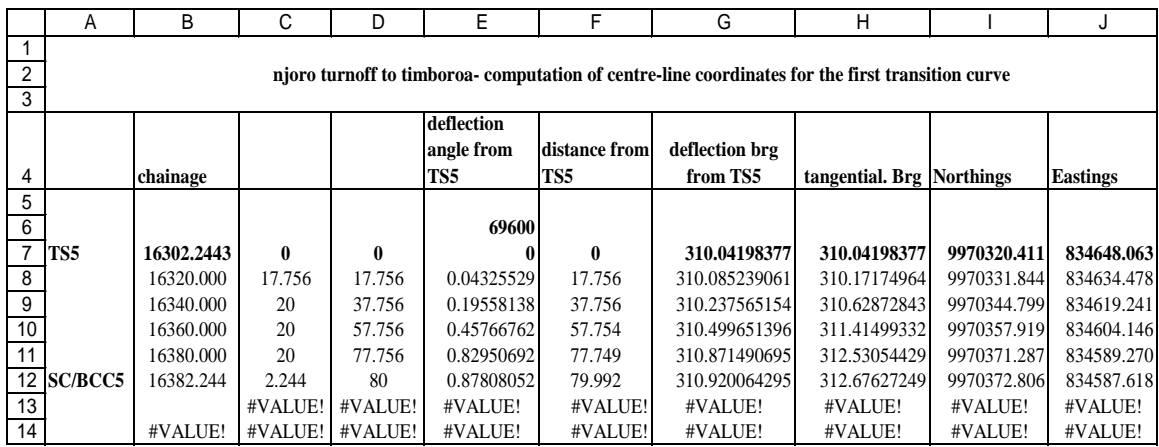

#### *Curve 5: first transition curve*

The northings (N) and easting (E) of the TS point are known (having already been computed in Table 3). In addition from the equations in appendix 2, various points on the transition curve can be computed. Using these points we could extract (N,E) values of various chainages of the spiral. The Northings and Eastings values are computed at 20m intervals along the spiral as shown in Table 5.

 Computation of Curve Staking out Coordinates on the Excel Spreadsheet (8671) Gacoki Thomas Gicira (Kenya)

The starting chainage for the TS in this case, TS5 given by:-

B7:=Sheet3!C13

The subsequent chainages are obtained by inserting the formula:

B8:= IF(B7+((INT(B6/20))+1-(B7/20))\*20<\$B\$7+Sheet2!\$D\$11,B7+((INT(B7/20))+1- (B7/20))\*20,IF(B7=\$B\$7+Sheet2!\$D\$11,"",IF(B7+((INT(B7/20))+1- (B7/20))\*20>\$B\$7+Sheet2!\$D\$11,\$B\$7+Sheet2!\$D\$11,"")))

The formula returns a null value " " or *#value* when the length of the transition curve is exceeded acting as a check.

The deflection angle i.e. the angle subtended at TS5 by the extended tangent and the chord connecting TS and any arbitrary point on the spiral (positive if angle is right hand and negative if left hand) is computed from the following:-

E7:=((D7^2/(6\*\$E\$6))-((0.0762\*(D7^2/(6\*\$E\$6))^3)+(0.0166\*(D7^2/(6\*\$E\$6))^5)))\*180/PI()

The length of the spiral chord from TS5 to any given point on the spiral is computed from:-  $F7:= IF(D7=0,"0", D7-(D7^{6}/90*(SE$6)^{6})+(D7^{6}/22680*(SE$6)^{4}))$ 

The deflection bearing is given by

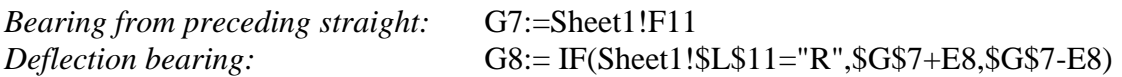

The tangential bearing is given by

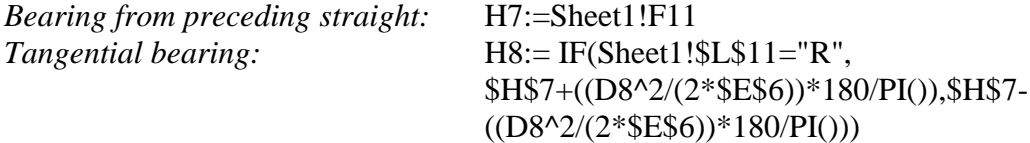

The coordinates of TS5 are copied from sheet 3 as follows:-

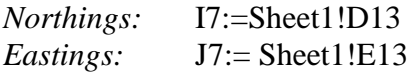

Finally the coordinates of a point on the spiral are given by

| <i>Northings:</i> | $I8:= $I$7+(F8*COS(G8*PI() / 180))$ |
|-------------------|-------------------------------------|
| <i>Eastings:</i>  | $J8:=\$J\$7+(F8*SIN(G8*PI))/180)$   |

 Computation of Curve Staking out Coordinates on the Excel Spreadsheet (8671) Gacoki Thomas Gicira (Kenya)

*Sheet 5: Computation of chainages and staking out coordinates for the circular curve*

|                |                                                                                            | М         | N      | O                       | P                   | Q        | R            | S                                        |             | U               |
|----------------|--------------------------------------------------------------------------------------------|-----------|--------|-------------------------|---------------------|----------|--------------|------------------------------------------|-------------|-----------------|
|                |                                                                                            |           |        |                         |                     |          |              |                                          |             |                 |
| $\overline{2}$ | njoro turnoff to timboroa- computation of centre-line coordinates for the curve - circular |           |        |                         |                     |          |              |                                          |             |                 |
| 3              |                                                                                            |           |        |                         |                     |          |              |                                          |             |                 |
|                |                                                                                            | chainage  |        |                         | deflection          | distance |              | deflection brg tangential. Brg Northings |             | <b>Eastings</b> |
|                |                                                                                            |           |        |                         | angle from from SC5 |          | from SC5     |                                          |             |                 |
| 4              |                                                                                            |           |        |                         | SC <sub>5</sub>     |          |              |                                          |             |                 |
| 5              |                                                                                            |           |        |                         |                     |          |              |                                          |             |                 |
| 6              |                                                                                            |           |        |                         | 870                 |          |              |                                          |             |                 |
|                | <b>SC/BCC5</b>                                                                             | 16382.244 | 0      |                         | 0.000000            | 0.000    | 312.67627249 | 312.67627249                             | 9970372.806 | 834587.618      |
| 8              |                                                                                            | 16400.000 | 17.756 | 17.756                  | 0.584671            | 17.755   | 313.26094398 | 313.84561548                             | 9970384.975 | 834574.688      |
| 9              |                                                                                            | 16420.000 | 20,000 | 37.756                  | 1.243244            | 37.753   | 313.91951616 | 315.16275984                             | 9970398.994 | 834560.424      |
| 10             |                                                                                            | 16440.000 | 20,000 | 57.756                  | 1.901816            | 57.745   | 314.57808834 | 316.47990419                             | 9970413.337 | 834546.487      |
| 11             |                                                                                            | 16460.000 | 20.000 | 77.756                  | 2.560388            | 77.730   | 315.23666052 | 317.79704855                             | 9970427.996 | 834532.883      |
| 12             |                                                                                            | 16480.000 | 20.000 | 97.756                  | 3.218960            | 97.704   | 315.89523270 | 319.11419291                             | 9970442.965 | 834519.619      |
| 13             |                                                                                            | 16500.000 | 20.000 | 117.756                 | 3.877532            | 117.666  | 316.55380488 | 320.43133726                             | 9970458.234 | 834506.703      |
| 14             |                                                                                            | 16520.000 | 20.000 | 137.756                 | 4.536105            | 137.612  | 317.21237705 | 321.74848162                             | 9970473.797 | 834494.141      |
| 15             | <b>CS/ECC5</b>                                                                             | 16531.868 | 11.868 | 149.624                 | 4.926894            | 149.439  | 317.60316682 | 322.53006114                             | 9970483.166 | 834486.857      |
| 16             |                                                                                            |           |        | #VALUE! #VALUE!         | #VALUE!             | #VALUE!  | #VALUE!      | #VALUE!                                  | #VALUE!     | #VALUE!         |
| 17             |                                                                                            |           |        | #VALUE! #VALUE! #VALUE! | #VALUE!             | #VALUE!  | #VALUE!      | #VALUE!                                  | #VALUE!     | #VALUE!         |

*Table 6: Computation of center-line coordinates for the circular curve*

The starting chainage for the particular circular curve in this case given by:- M7:=Sheet3!F13

The subsequent chainages are obtained by inserting the formula:

M8:= IF(M7+((INT(M7/20))+1-(M7/20))\*20<\$M\$7+Sheet2!\$L\$11,M7+((INT(M7/20))+1- (M7/20))\*20,IF(M7=\$M\$7+Sheet2!\$L\$11,"",IF(M7+((INT(M7/20))+1- (M7/20))\*20>\$M\$7+Sheet2!\$L\$11,\$M\$7+Sheet2!\$L\$11,"")))

The formula returns a null value "" or *#value* when the length of the circular curve is exceeded acting as a check.

The deflection angle from the beginning of the circular curve (SC/BCC5)

P7:= ((O7/\$P\$6)\*180/PI())/2

The distance from the beginning of the circular curve to a point on the circular curve

Q7:= 2\*\$P\$6\*SIN(P7\*PI()/180)

The deflection bearing is given

```
Start bearing: R7:= IF(Sheet2!B11="R",Sheet1!F11+Sheet2!F11,Sheet1!F11-Sheet2!F11)
```
*Curve 5: Circular Curve*

 Computation of Curve Staking out Coordinates on the Excel Spreadsheet (8671) Gacoki Thomas Gicira (Kenya)

*Deflection bearing:* R8:= IF(Sheet1!\$L\$11="R",\$R\$7+P8,\$R\$7-P8)

The tangential bearing is given by

*Start bearing:* S7:= IF(Sheet2!B11="R",Sheet1!F11+Sheet2!F11,Sheet1!F11-Sheet2!F11)

*Tangential bearing:* S8:= IF(Sheet1!\$L\$11="R",\$S\$7+2\*P8,\$S\$7-2\*P8)

The coordinates of TS5 are copied from sheet 3 as follows:-

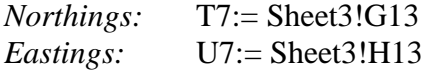

Finally the coordinates of a point on the circular curve are given by

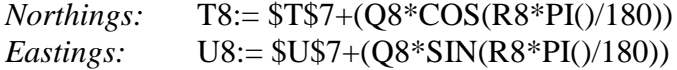

This formula is copied to cells T9:U12

*Sheet 5: Computation of chainages and staking out coordinates for the second transition curve*

The starting chainage for the particular second transition curve in this case given by:-

X7:=Sheet3!I13

*Table 7: Computation of center-line coordinates for the second transition curve*

|                | W              | Χ                                                                                            |                 |        | AA         | AB                | AC          | <b>AD</b>       | AE            | AF                        | AG          | AH              |
|----------------|----------------|----------------------------------------------------------------------------------------------|-----------------|--------|------------|-------------------|-------------|-----------------|---------------|---------------------------|-------------|-----------------|
|                |                |                                                                                              |                 |        |            |                   |             |                 |               |                           |             |                 |
| $\overline{2}$ |                | njoro turnoff to timboroa- computation of centre-line coordinates for the curve - transition |                 |        |            |                   |             |                 |               |                           |             |                 |
| 3              |                |                                                                                              |                 |        |            |                   |             |                 |               |                           |             |                 |
|                |                | chainage                                                                                     |                 |        | deflection | distance from phi |             | distance from   | deflection    | tangential. Brg Northings |             | <b>Eastings</b> |
|                |                |                                                                                              |                 |        | from CT5   | CT5               |             | CS <sub>5</sub> | bearing from  |                           |             |                 |
| 4              |                |                                                                                              |                 |        |            |                   |             |                 | CS5           |                           |             |                 |
| 5              |                |                                                                                              |                 |        | 69600      |                   |             |                 |               |                           |             |                 |
| 6              |                |                                                                                              |                 |        |            |                   |             |                 |               |                           |             |                 |
|                | <b>CS/ECC5</b> | 16531.868                                                                                    | 0.000           | 80     | 0.8780805  | 79.992            | 2.634288713 | 0.000           | 322.530061143 | 322.530061143             | 9970483.166 | 834486.857      |
| 8              |                | 16540.000                                                                                    | 8.132           | 71.868 | 0.7086400  | 71.863            | 2.125944670 | 8.132           | 322.788769979 | 323.038405186             | 9970489.643 | 834481.939      |
| $\overline{9}$ |                | 16560,000                                                                                    | 20,000          | 51.868 | 0.3691104  | 51.867            | 1.107334567 | 28.131          | 323.347831372 | 324.057015290             | 9970505.735 | 834470.064      |
| 10             |                | 16580.000                                                                                    | 20,000          | 31.868 | 0.1393368  | 31.868            | 0.418010552 | 48.129          | 323.797133433 | 324.746339304             | 9970522.003 | 834458.430      |
| 11             |                | 16600.000                                                                                    | 20,000          | 11.868 | 0.0193242  | 11.868            | 0.057972627 | 68.126          | 324.136676983 | 325.106377229             | 9970538.377 | 834446.945      |
|                | 12 CT5         | 16611.868                                                                                    | 11.868          | 0.000  | 0.0000000  |                   | 0.000000000 | 79.992          | 324.286269335 | 325.164349856             | 9970548.116 | 834440.163      |
| 13             |                |                                                                                              | #VALUE! #VALUE! |        | #VALUE!    | #VALUE!           | #VALUE!     | #VALUE!         | #VALUE!       | #VALUE!                   | #VALUE!     | #VALUE!         |
| 14             |                | #VALUE! #VALUE! #VALUE!                                                                      |                 |        | #VALUE!    | #VALUE!           | #VALUE!     | #VALUE!         | #VALUE!       | #VALUE!                   | #VALUE!     | #VALUE!         |

*Curve 5: Second transition curve*

The subsequent chainages are obtained by inserting the formula:

 Computation of Curve Staking out Coordinates on the Excel Spreadsheet (8671) Gacoki Thomas Gicira (Kenya)

FIG Working Week 2017 Surveying the world of tomorrow - From digitalisation to augmented reality Helsinki, Finland, May 29–June 2, 2017

 $X8:= IF(X7+(INT(X7/20))+1 (X7/20)*20<\$X$7+Sheet2!$D$11,X7+((INT(X7/20))+1-$ (X7/20))\*20,IF(X7=\$X\$7+Sheet2!\$D\$11,"",IF(X7+((INT(X7/20))+1- (X7/20))\*20>\$X\$7+Sheet2!\$D\$11,\$X\$7+Sheet2!\$D\$11,"")))

The formula returns a null value "" or *#value* when the length of the second transition curve is exceeded acting as a check.

The deflection angle from CT5- end of transition curve

 $AA7:=(Z7^{2}/(6*\$AA\$5))$ - $((0.0762*(Z7^2/(6*\$AAS5))^3)+(0.0166*(Z7^2/(6*\$AAS5))^5)$ )\*180/PI()

Distance from CT5

AB7:= IF(Z7=0,"0",Z7-(Z7^5/(90\*(\$AA\$5)^2))+(Z7^9/(22680\*(\$AA\$5)^4)))

*Phi:* AC7:= (Z7^2/(2\*\$AA\$5))\*180/PI()

Distance from CS5- end of circular curve

AD7:= (\$AB\$7^2+AB7^2-2\*\$AB\$7\*AB7\*COS((\$AA\$7-AA7)\*PI()/180))^0.5

The deflection bearing is given

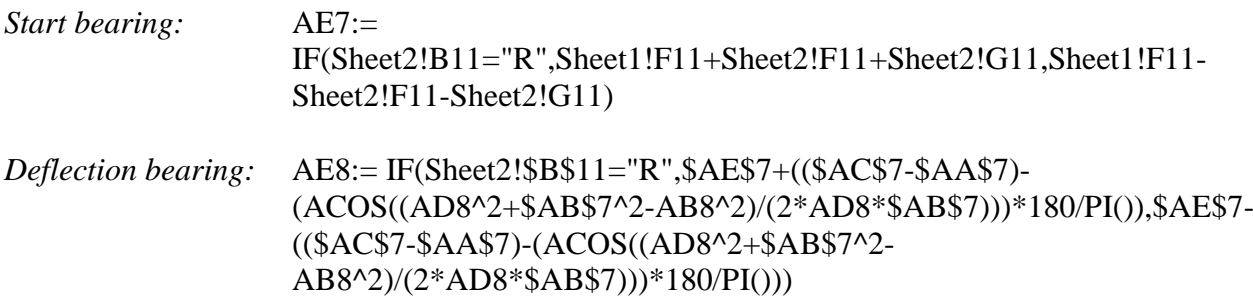

The tangential bearing is given by

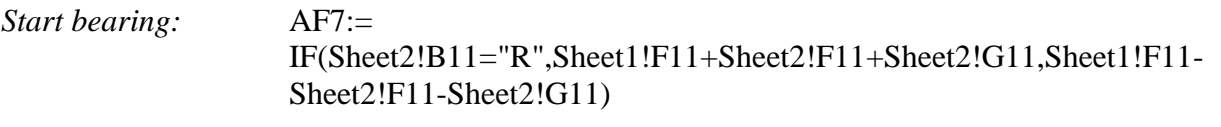

*Tangential bearing:* AF8:= IF(Sheet1!\$L\$11="R", \$AE\$7+(\$AC\$7-AC7),\$AE\$7-(\$AC\$7-AC8))

The coordinates of TS5 are copied from sheet 3 as follows:-

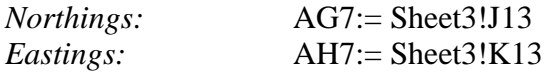

Finally the coordinates of a point on the spiral are given by

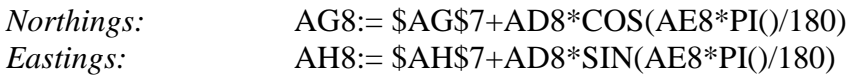

#### **5. CONCLUSION**

The results obtained are the same as can be obtained from a computer program. This use of the Excel Spreadsheet can be used to illustrate the computation of curve setting out data. The final computed coordinates can be converted to text format from Excel and transferred to a GIS software (Arc GIS for example) and be used to show the road centerline. Within the GIS software buffers can be applied for the road reserve, which in turn can be used for land acquisition where this is necessary. Indeed, the same can be used to determine properties encroaching on the road reserve.

The results shown here were taken from a project which had been successfully used in the construction of a road project and the results obtained were similar to those generated from a computer program.

#### **6. APPENDIX 1**

#### **Computation of bearings between intersection points**

Given the coordinates of two intersection points (IP0,IP1) as shown on figure 1, the bearing,  $\alpha$ between the two points can be computed from the following:-

$$
\alpha = 2 \times \text{ARCHN}\left(\frac{\Delta E}{S + \Delta N}\right)
$$

Where

 $\Delta E$  is the difference in Eastings between the two points *AN* is the difference in Northings between the two points *S* is the distance between the two points

This formula can be illustrated by use of half angle formulae, however, the same can be shown graphically as follows:-

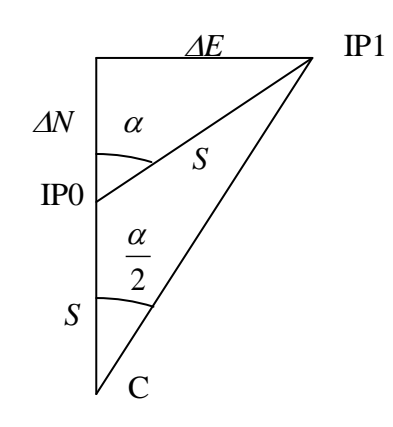

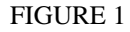

The line from IP0 is prolonged to *C* by distance *S*. Thereafter *C* is then joined to IP1 as shown in figure 1 above. It can be clearly seen from figure 1 that the angle formed at *C* is  $\alpha/2$ . From figure 1,

$$
\tan\frac{\alpha}{2} = \frac{\Delta E}{S + \Delta N}
$$

$$
\frac{\alpha}{2} = ARCTAN\left(\frac{\Delta E}{S + \Delta N}\right)
$$

$$
\alpha = 2 * ARCTAN\left(\frac{\Delta E}{S + \Delta N}\right)
$$

In excel this is entered as

 $\alpha$ =ATAN2( $\Delta$ N, $\Delta$ E)

The function ATAN2 operates on  $\Delta N$  and  $\Delta E$  to give angles in radians in the range  $-\pi$  to  $\pi$ , excluding  $-\pi$ . If both  $\Delta N$  and  $\Delta E$  are zero, Excel returns the message #DIV/0 or division by zero. Positive angles are in the first and second quadrant and are correct whole circle bearings. Negative angles are in the third and fourth quadrant and  $2*\pi$  is added to convert to whole circle bearings.

#### APPENDIX 2

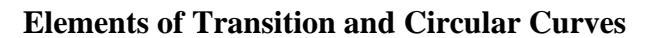

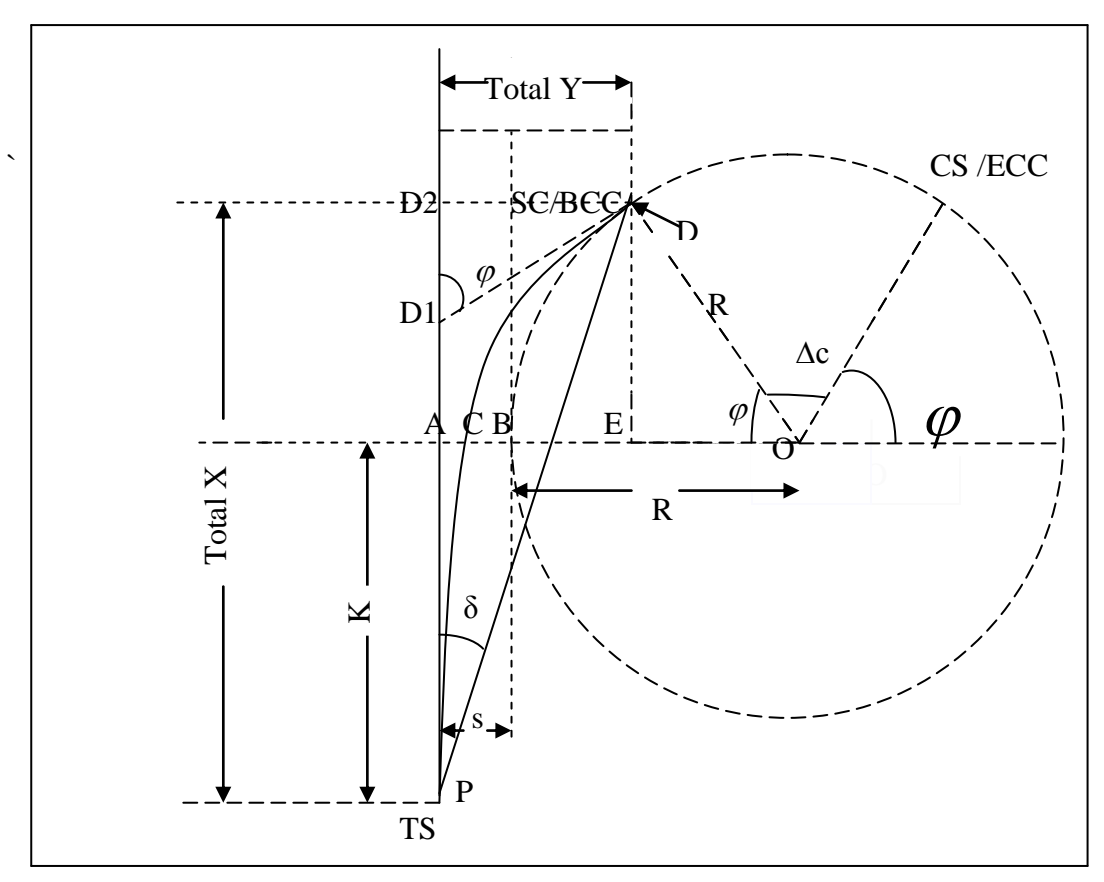

*Figure 2*: *Elements of Transition and Circular Curves*

Following are the key parameters that explain this geometry:-

| $Lt$      | Length of spiral from TS to SC- see table 2                                                       |
|-----------|---------------------------------------------------------------------------------------------------|
| IP        | Point of horizontal intersection point (not shown on figure 2)                                    |
| TS/TC     | Point where spiral begins (Tangent to Spiral-spiral origin)                                       |
| SC/BCC    | Point where spiral ends and circular curve starts (Beginning of circle from spiral<br>end)        |
| $\varphi$ | Spiral angle (or) deflection angle between tangent and tangential direction at end<br>of spiral   |
| CS/ECC    | End of circle to spiral                                                                           |
| <b>CT</b> | Spiral to Tangent (second spiral $-$ not shown in figure 2)                                       |
| K         | TA Abscissa of the shifted curve PC referred to TS (or tangent) distance at shifted<br>PC from TS |
| S         | Shift of circular curve- see table 2                                                              |

 Computation of Curve Staking out Coordinates on the Excel Spreadsheet (8671)

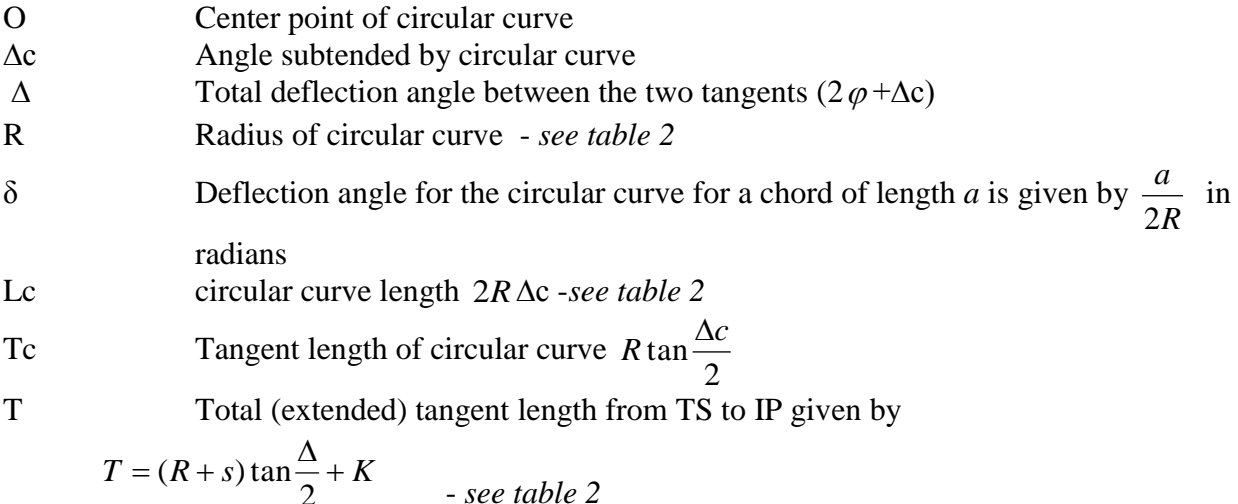

Where  $K = TotalX - R \sin \varphi$ 

X Total X tangent distance at SC from TS

TotalX = 
$$
L - \frac{L^3}{40R^2} + \frac{L^5}{3456R^4} - \dots
$$
 as shown in [2], L is the full length of the

transition curve.- *see table 2*

Y Total Y = D2D off set distance at SC from (Tangent at) TS ... 6R 336 $R^3$  42240 $R^5$ 6 3 2  $I^4$  $=\frac{L}{1} - \frac{L}{2} + \frac{L}{1}$ *R L R L R*  $TotalY = \frac{L^2}{L} - \frac{L^4}{2(1.00 \times 10^{-5})^2} + \frac{L^6}{2(1.00 \times 10^{-5})^2} - \dots$  as shown in [2], L is the full length of transition curve.

s AB The offset of initial tangent into the PC of shifted curve (shift of the circular curve).

$$
s = AB = AE - BE = TotalY - (R - R\cos\Delta\varphi) = \frac{L^3}{24LR} - \frac{L^7}{2668(LR)^3}
$$
 as shown in [2].

 $\delta$  Deflection angle from TS for the spiral given by

$$
\frac{\varphi}{3} - \left\{ 0.0762 \left( \frac{\varphi}{3} \right)^3 + 0.0166 \left( \frac{\varphi}{5} \right)^5 + \dots \right\}
$$
 where  $\varphi = \frac{c^2}{2lR}$  as shown in [2].

 Computation of Curve Staking out Coordinates on the Excel Spreadsheet (8671) Gacoki Thomas Gicira (Kenya)

*l* Chord length from TS is given by  $l = c - \frac{c}{\omega_0 (lR)^2} + \frac{c}{22680 (lR)^4}$ 9 2 5  $90(lR)^2$  22680(*lR*) *c lR*  $l = c - \frac{c^5}{\sqrt{c^5 - \frac{c^5}{c^5 - \frac{c^5}{c^5 - \frac{c$ shown in **[2]**, where *c* is distance from the beginning of the spiral.

#### **REFERENCES**

Gacoki, T.G., 2006. Conversion of Cassini Coordinates to UTM on Excel spreadsheet. Survey review, Vol. 38. No. 302. 689-696

Allan, A.L., Howlley, J.R. and Maynes, J.H.B., 1977. Practical Field Surveying and Computations. Heinemann. 689 pages.

http://www.eldoradosoft.com/curves.htm